## **Nat/Dhcp in der VM (Qemu) aktivieren**

Manchmal macht es Sinn das eine VM in Proxmox per NAT ins Internet kommt. Hierfür wird VM mit IP Adressen vom Proxmox eigenen DHCP versorgt. Die Option kann man nur auf der CMD einstellen. Man editiert die VMconfig und ändert diese wie folgt ab: <code> ... - net0: virtio=32:34:64:37:32:36,bridge=vmbr0 + net0: virtio=32:34:64:37:32:36 …

From: <https://deepdoc.at/dokuwiki/> - **DEEPDOC.AT - enjoy your brain** Permanent link:

**[https://deepdoc.at/dokuwiki/doku.php?id=virtualisierung:proxmox\\_kvm\\_und\\_lxc:nat\\_dhcp\\_in\\_der\\_vm\\_aktivieren&rev=1545776427](https://deepdoc.at/dokuwiki/doku.php?id=virtualisierung:proxmox_kvm_und_lxc:nat_dhcp_in_der_vm_aktivieren&rev=1545776427)**

Last update: **2018/12/25 23:20**

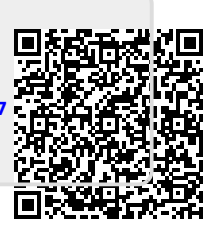